# Lab 3 : Coded system

NTU communication laboratory

Spring 17

2017.04.12

### **Outline**

■基本原理與系統架構

基本原理與實驗目的

◆ Modules for this lab

◆ System structure

■LabVIEW模擬:

BER performance with/without convolutional codes

### ■USRP實作:

◆Image transceiver

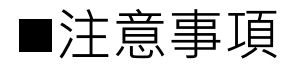

### 基本原理與系統架構

- ■基本原理與實驗目的
- 熟悉channel coding實作
- ■熟悉資料型態轉換方式(將指定圖檔轉為數位資料)
- ■以USRP完成具channel coding通訊系統之傳輸

## 基本原理與系統架構

系統架構

◆一般而言, channel coding 會在modulation前加入

◆ Rate of channel code

$$
Rate = \frac{message bits}{code bits} = \frac{k}{n}
$$

◆Channel coding 增加額外的資訊, 使通信對通道雜訊具更高之抵抗能力

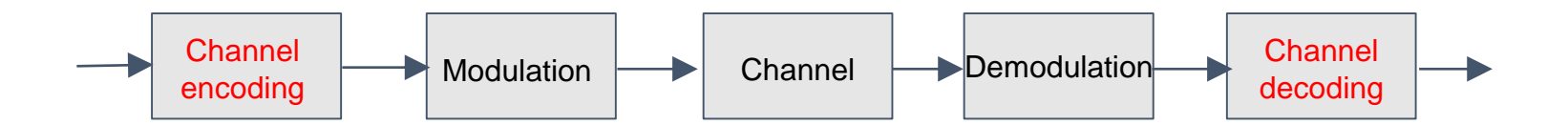

## 基本原理與系統架構

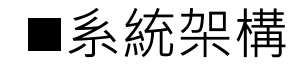

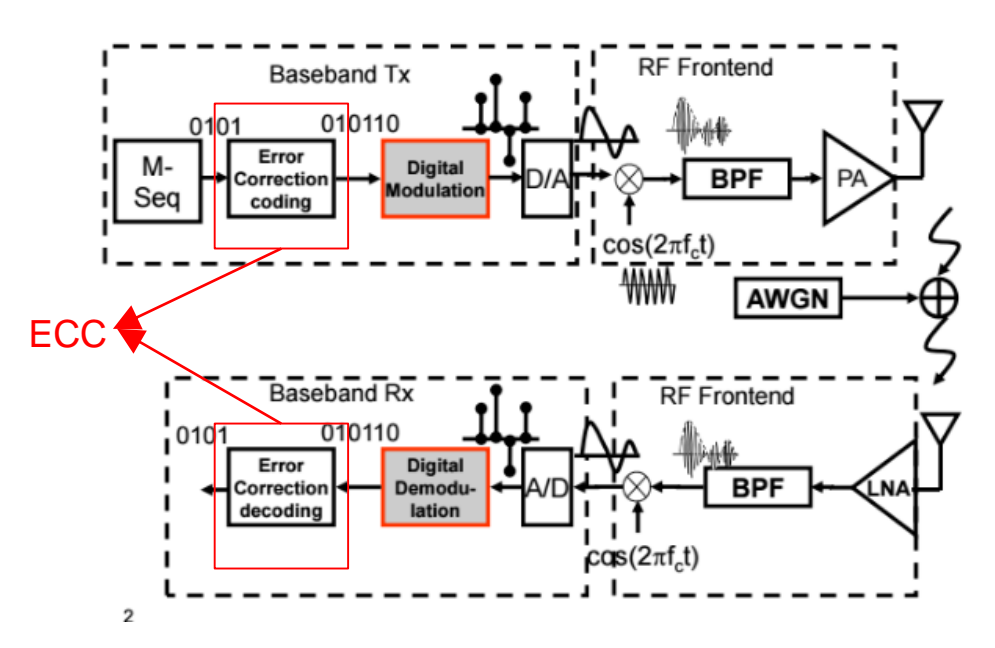

### Convolutional code

**Memories:** 

◆ Delay of previous input  $\blacklozenge$  This lab: L=2,3,4

#### ■Generator polynomial:

◆ Locations of bits to be "XOR"

◆This lab: up to four outputs

#### **State:**

Residual bits in memories at certain time

 $\blacklozenge$  At most  $2^L$  states

![](_page_5_Figure_9.jpeg)

### Convolutional code: Encoder

![](_page_6_Figure_1.jpeg)

### State diagram

- Relation of inputs and outputs
	- Some state transition are impossible
- State transition will determine the inputs bits and output bits
	- Given an initial state
- Useful to analyze a CC code
- Useful in decoding

![](_page_7_Figure_7.jpeg)

## Decoding: Trellis diagram

![](_page_8_Figure_1.jpeg)

### Modules for this lab

![](_page_9_Picture_68.jpeg)

- TODO: 4 files in total
- Simulation:
	- All connected
- USRP:
	- Image transceiver
	- All connected
- Example:
	- How to read images in LabVIEW

### System structure

![](_page_10_Figure_1.jpeg)

## LabVIEW 模擬

■模擬內容:

◆實作3種convolutional code 之encoder與decoder

Hard-decision: Minimum Hamming distance

Soft-decision: Minimum Euclidean distance

■結果呈現:

- ◆各channel code的BER
- ◆有無使用channel code之BFR
- ◆相同rate之Conv. Code

hard decision 與 soft decision解碼後之BER

## USRP 實作

#### ■實驗內容:

圖片傳輸系統

**□**沿用Lab1之封包系統,Lab2之modulator and demodulator

□資料形式改成圖檔(.bmp, .png or .jpg), 以USRP傳輸

為封包加上編號, 並且能夠即時確認封包接收狀態

傳輸系統須加上自己實作之channel encoder, decoder

#### ■觀測重點:

◆比較在高中低SNR與有無使用channel coding的情境下,接收到之圖片品 質差異

比較不同的rate在同頻寬下傳輸的速度

![](_page_13_Picture_0.jpeg)

#### **Labview:**

- 1. Correctness of your implementation Decode 50 random bits correctly.
- 2. BER (理論、模擬) under different decision Code types: [5,7], [13,17], [23,27,33,37] Modulation: QPSK

#### **NUSRP:**

- 1. 試著解釋經壓縮之圖片(如jpg)的標頭(header)
- 2. 觀察不同傳輸功率下, Image的品質 (如lab2 請自行實作)
- 3. 如何量化衡量圖片的品質?

![](_page_14_Picture_0.jpeg)

#### Due: 05.05  $(\overline{\pm})$  PM 9:00

Encoder 部分已經完成[5,7] code 作為範例

本次lab最花時間的部分為convolutional code decoder

◆建議在實作過程中, 觀察Viterbi algo. 之 Trellis方便除錯

◆請在conv\_dec.vi 中右鍵create indicator 來觀察Trellis

◆請盡早開始進行

■USRP 之IQ rate(Bandwidth) 請視電腦運算能力調整 ◆建議在2MS/s 以下

# Q&A

![](_page_15_Picture_1.jpeg)